# BLAST and Finding Data

**Sept 9, 2015**

### ANNOUNCEMENTS

Steps in BLAST

1. Build Lookup table

Preprocess: Build a *lookup table* of size  $|\Sigma|^w$  for all w-length words in D

> $\Sigma = \{A, C, G, T\}$  $w = 2$  $\rightarrow$  4<sup>2</sup> (=16) entries in lookup table

Lookup table:  $A A | AC | AG$  $AT | CA | CC | CG | CT | GA | GC | GG | GT | TA | TC | TG | TT$ 

2. Filter low complexity and Identify Seeds

1 2 3 4 5 6 7  $S_1$ : CAGTCCT<br> $S_2$ : CG TTCGC

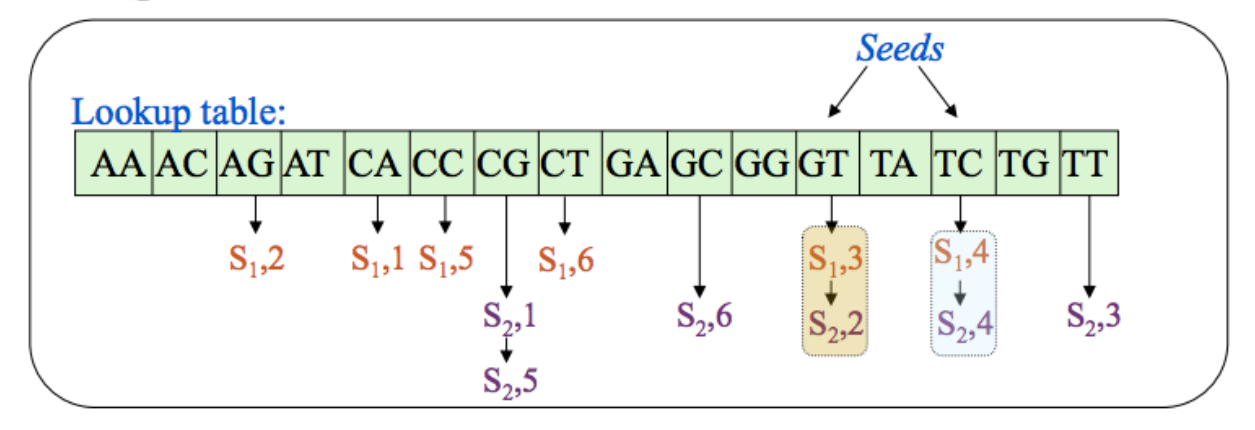

3. Bidirectional extension – (Smith Waterman algorithm)

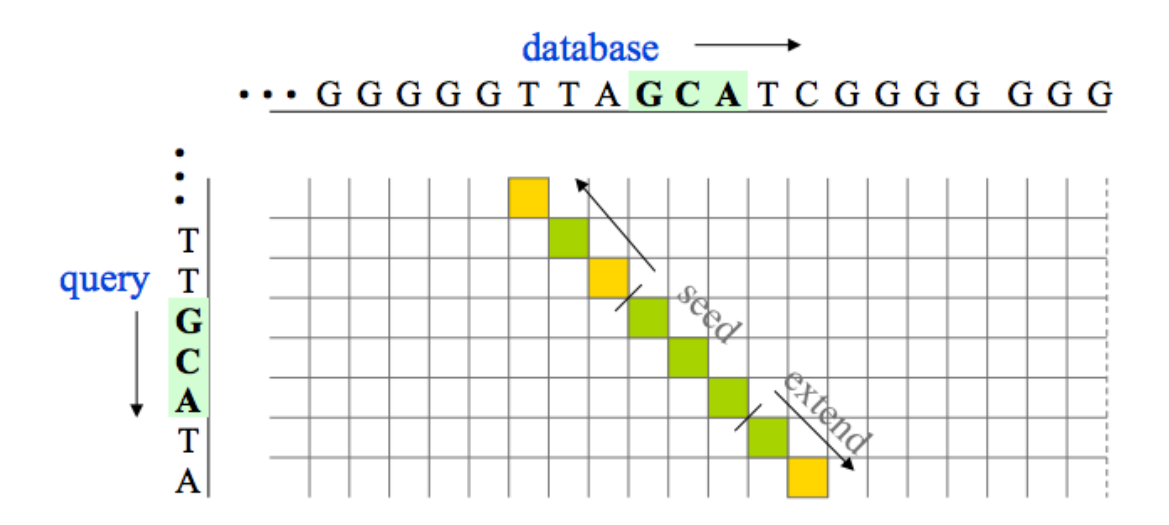

4. Rank and report

#### $E = K m n e^{-\lambda S}$ **Stats**

#### $p=1-e^{-E}$ **Stats**

#### Is my p-value significant?

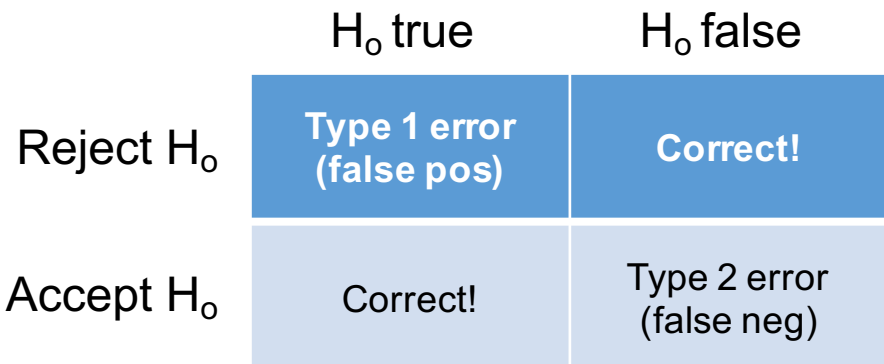

#### Is my p-value significant?

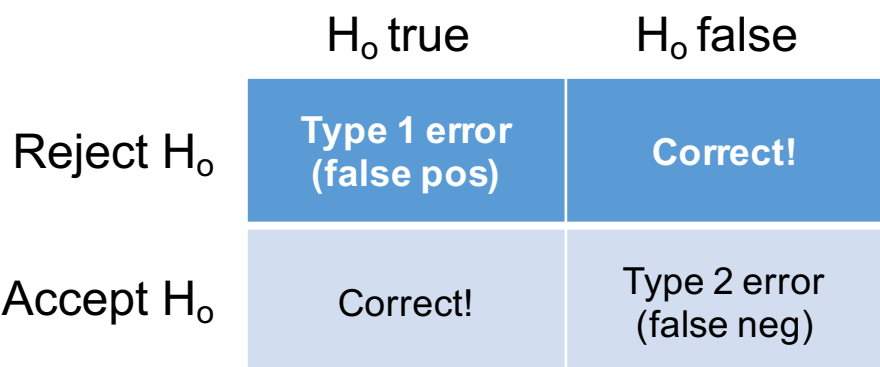

#### BLAST null: There is no match between query and database entry

Multiple testing correction

http://www.r-fiddle.org/#/

# Finding Data

Read data

- http://www.ebi.ac.uk/ena
- http://www.ncbi.nlm.nih.gov/sra
- http://metagenomics.anl.gov/?page=MetagenomeSelect

Assembly (and other) Data

- http://useast.ensembl.org/info/data/ftp/index.html
- http://www.ncbi.nlm.nih.gov/genome/
- http://datadryad.org/
- http://figshare.com/

# Finding Data

Human Stuff

- http://www.ncbi.nlm.nih.gov/clinvar/
- http://www.ncbi.nlm.nih.gov/omim
- http://snpedia.com/index.php/SNPedia

Sensitivity to the sound of chewing (misophonia)

Show results for all profiles

 $|\diamond\rangle$ 

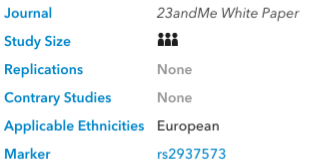

A study of roughly 80,000 individuals with European ancestry who participated in 23andMe research surveys identified a genetic marker associated with sensitivity to the sound of other people chewing food. The marker rs2937573 is located near a gene (TENM2) that may play a role in the brain. Individuals with the GG genotype at rs2937573 had about 1.2 times higher odds of being sensitive to the sound of chewing, compared to individuals with the AG genotype. Individuals with the AA genotype had about 1.2 times lower odds of being sensitive.

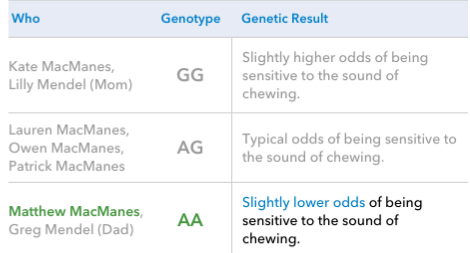

Show results for all profiles

 $|\diamond\rangle$ 

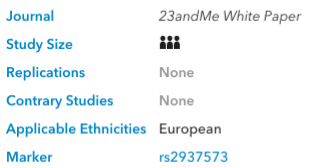

A study of roughly 80,000 individuals with European ancestry who participated in 23andMe research surveys identified a genetic marker associated with sensitivity to the sound of other people chewing food. The marker rs2937573 is located near a gene (TENM2) that may play a role in the brain. Individuals with the GG genotype at rs2937573 had about 1.2 times higher odds of being sensitive to the sound of chewing, compared to individuals with the AG genotype. Individuals with the AA genotype had about 1.2 times lower odds of being sensitive.

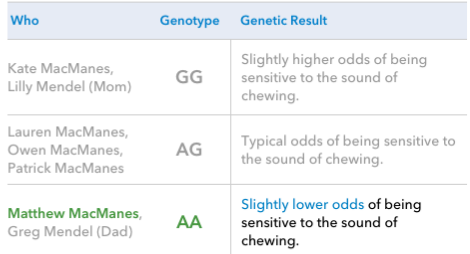

 $\Box$ rs2937573 [Homo sapiens]

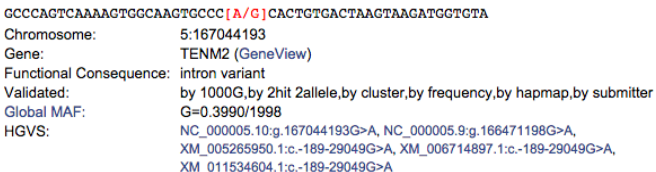

Show results for all profiles

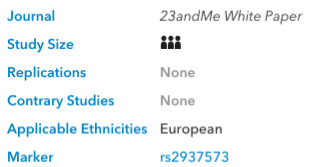

A study of roughly 80,000 individuals with European ancestry who participated in 23andMe research surveys identified a genetic marker associated with sensitivity to the sound of other people chewing food. The marker rs2937573 is located near a gene (TENM2) that may play a role in the brain. Individuals with the GG genotype at rs2937573 had about 1.2 times higher odds of being sensitive to the sound of chewing, compared to individuals with the AG genotype. Individuals with the AA genotype had about 1.2 times lower odds of being sensitive.

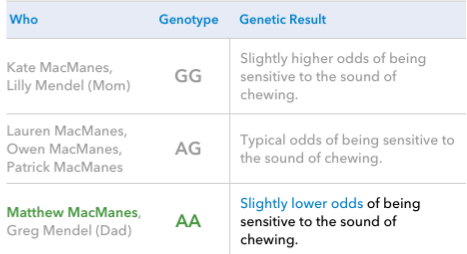

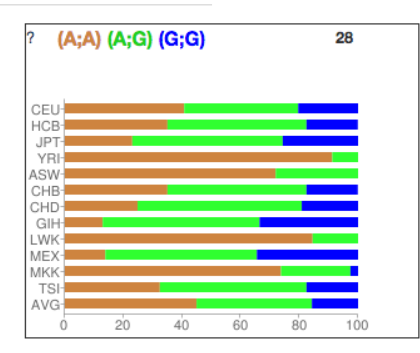

 $|\hat{\mathbf{c}}|$ 

rs2937573 [Homo sapiens]

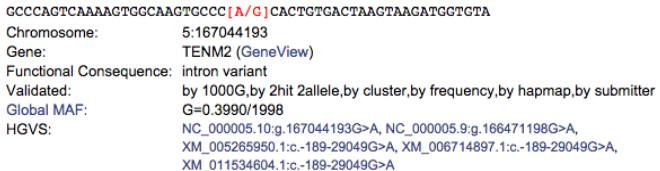

Show results for all profiles

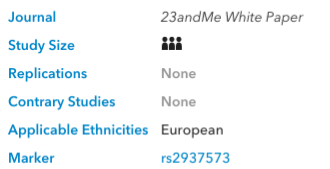

A study of roughly 80,000 individuals with European ancestry who participated in 23andMe research surveys identified a genetic marker associated with sensitivity to the sound of other people chewing food. The marker rs2937573 is located near a gene (TENM2) that may play a role in the brain. Individuals with the GG genotype at rs2937573 had about 1.2 times higher odds o chewing, compared to individ with the AA genotype had ab sensitive.

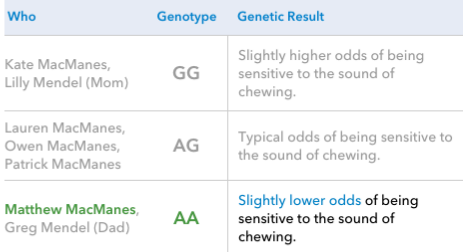

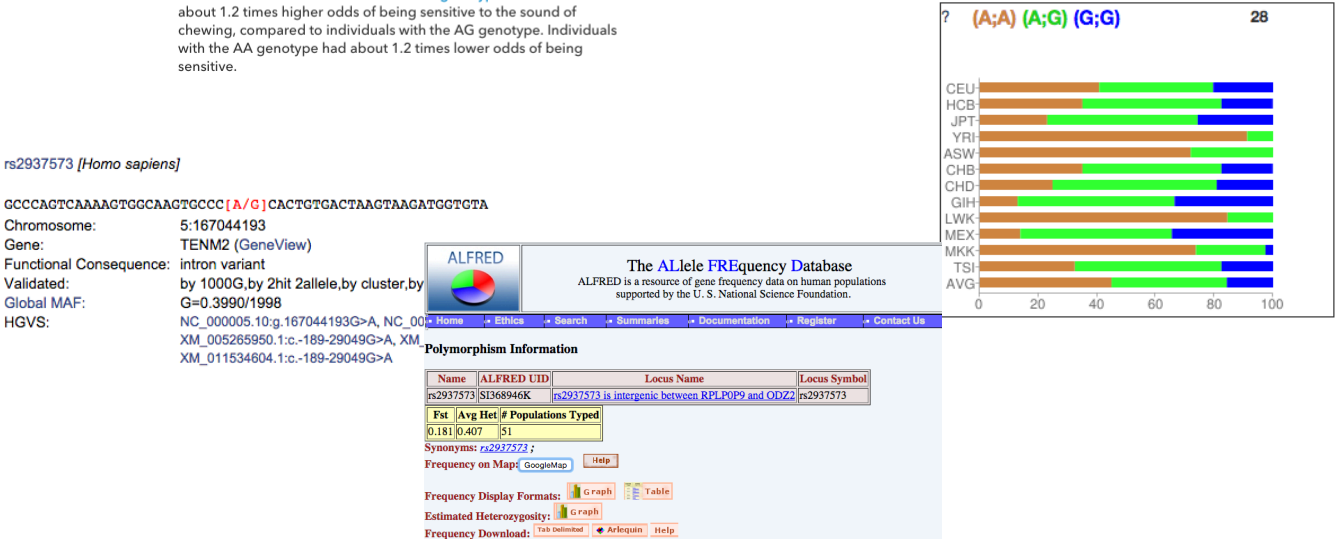

rs2937573 [Homo sapiens]

 $\Box$  $1.$ 

Chromosome: 5:167044193 **TENM2 (GeneView)** Gene: Functional Consequence: intron variant Validated: by 1000G, by 2hit 2allele, by c **Global MAF:** G=0.3990/1998 **HGVS:** NC\_000005.10:g.167044193G> XM\_005265950.1:c.-189-29049 XM 011534604.1:c.-189-29049

External Resources: dbSNP rs# Record PharmGKB Variant Information Record **References: See References** Polymorphism Description: This is a A/G SNP Alleles: Allele Name Allele Symbol Description  $\overline{\mathbf{A}}$ TA. 5' - gtcaaaagtggcaagtgccc A cactgtgactaagtaagatg - 3'  $\overline{G}$  $\overline{G}$  $5'$  - gtcaaaagtggcaagtgccc  $G$  cactgtgactaagtaagatg -  $3'$ 

**References:** - Kenneth K. Kidd et al. "Data unpublished".